Rainer Gievers

## **Das Praxisbuch Samsung Galaxy S20 / S20+ / S20 Ultra 5G**

## **Anleitung für Einsteiger**

## **Inhaltsverzeichnis**

**ISBN: 978-3-964690-82-1**

*www.das-praxisbuch.de*

## 1. Inhaltsverzeichnis

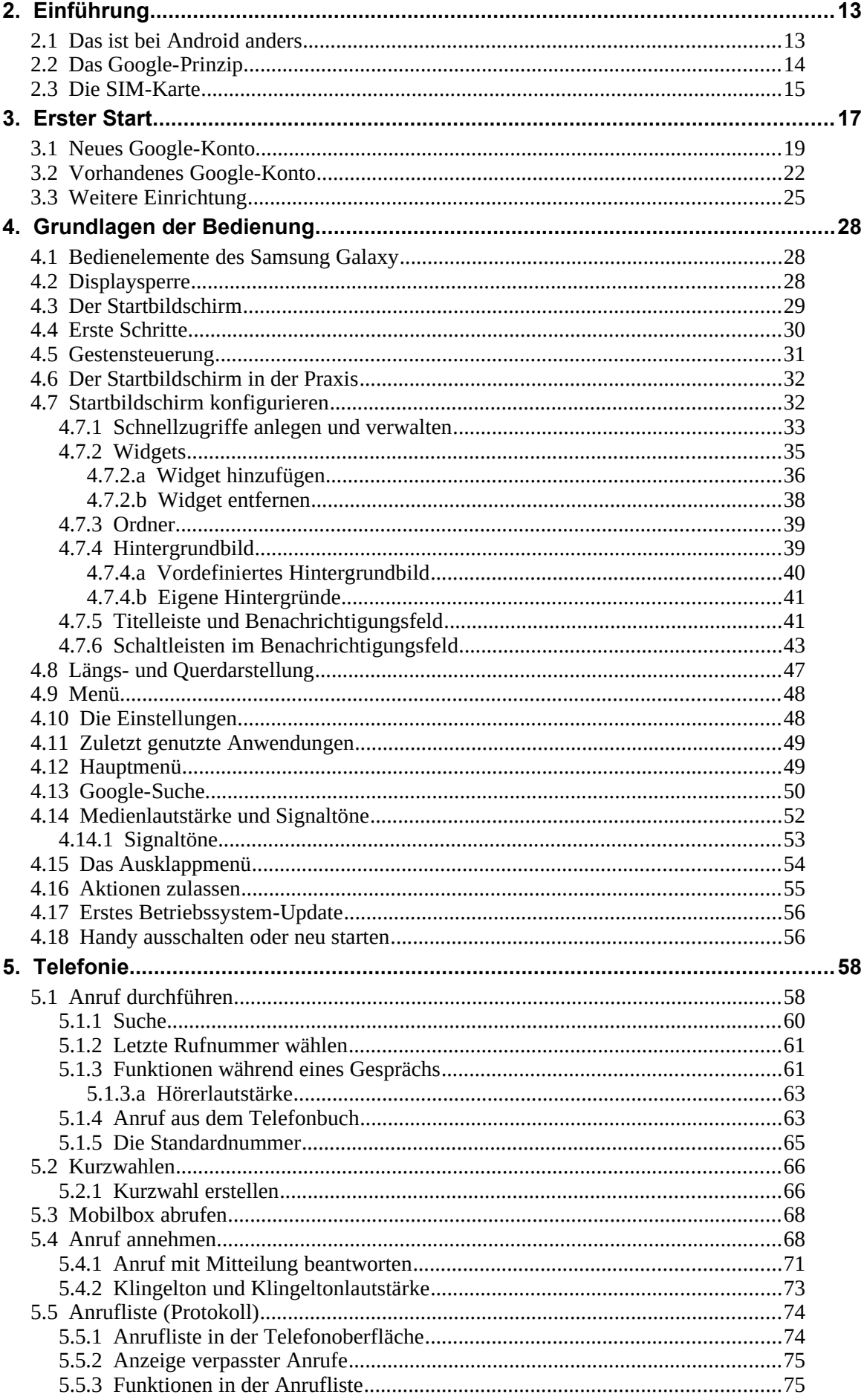

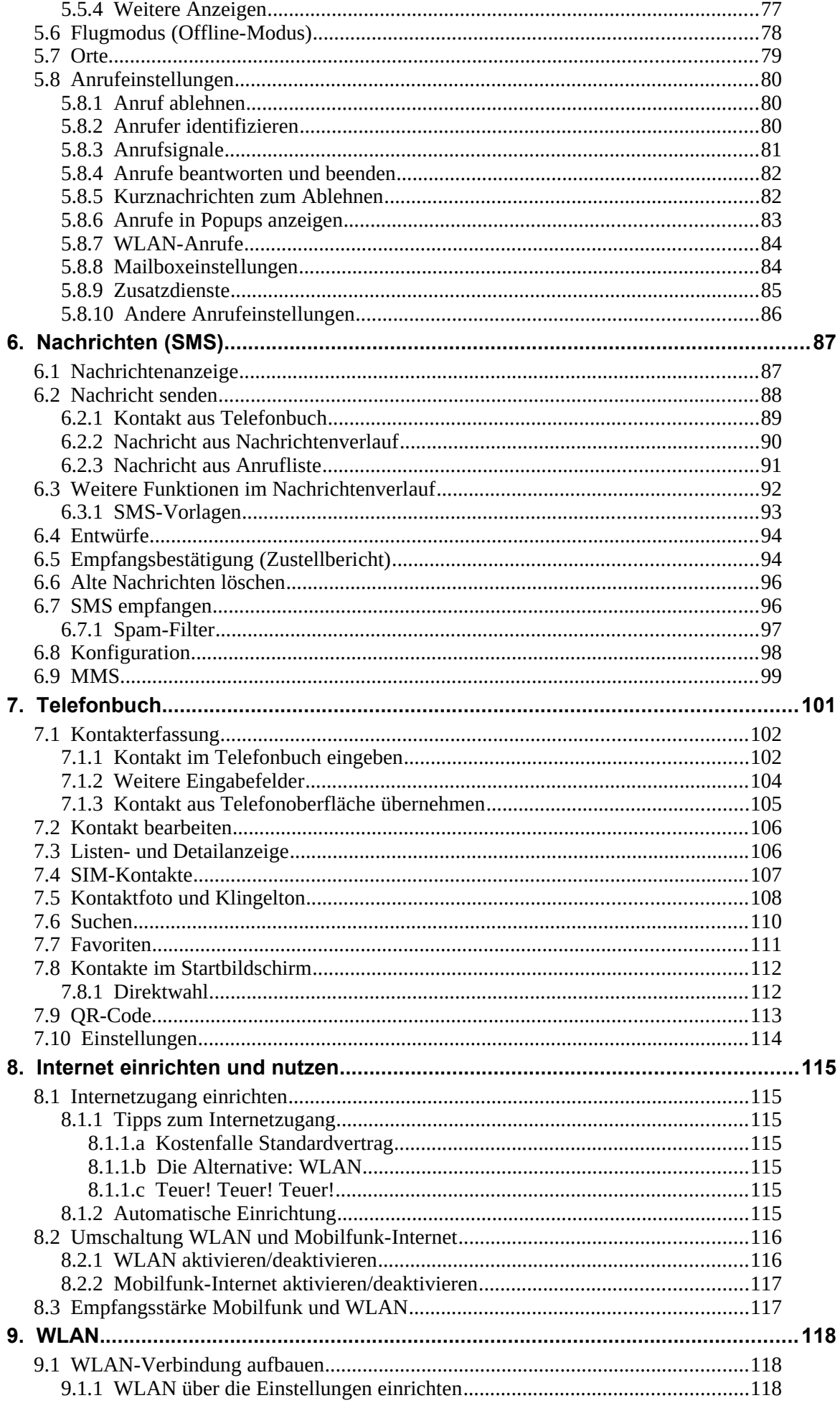

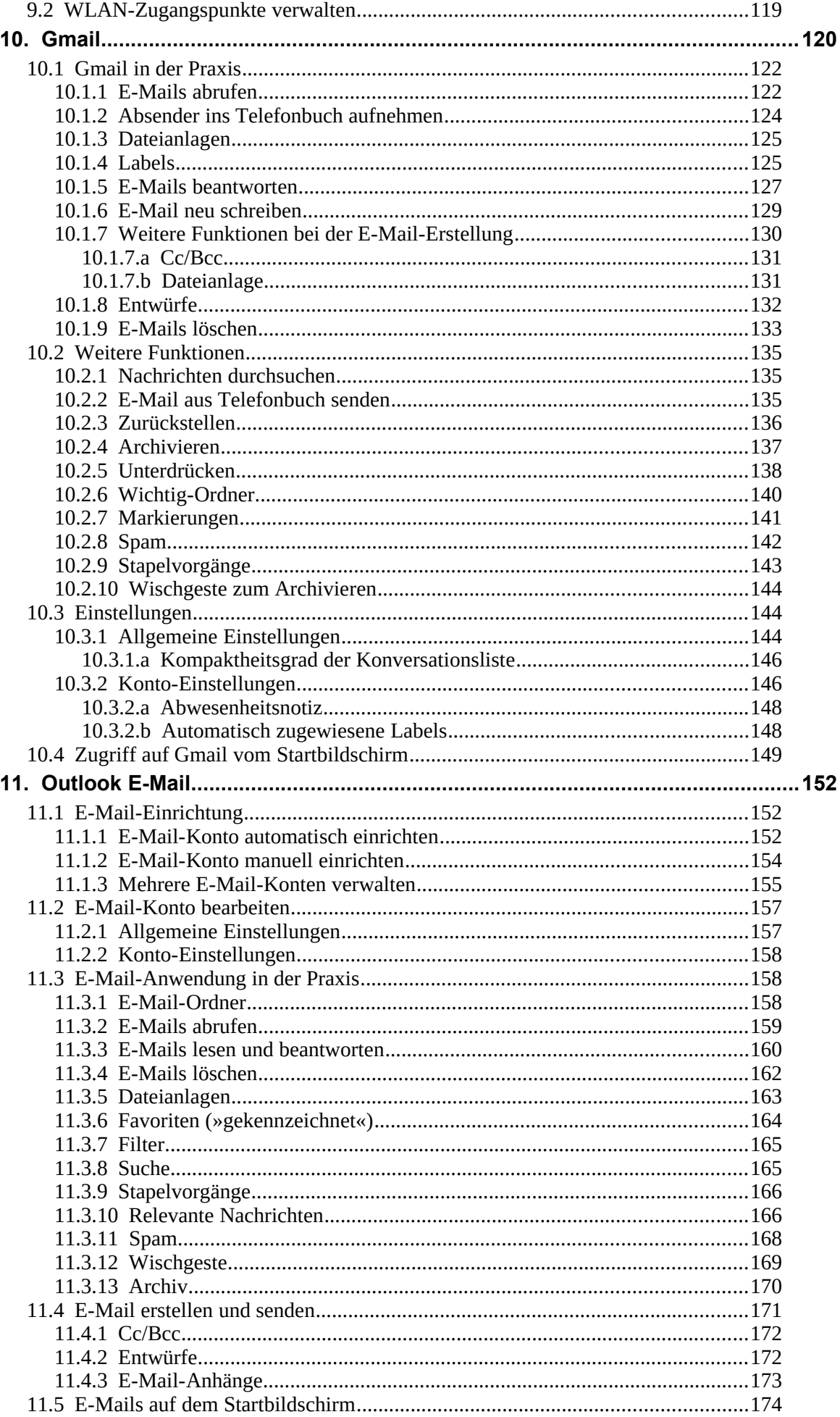

<u> 1989 - Johann Stein, marwolaethau a bh</u>

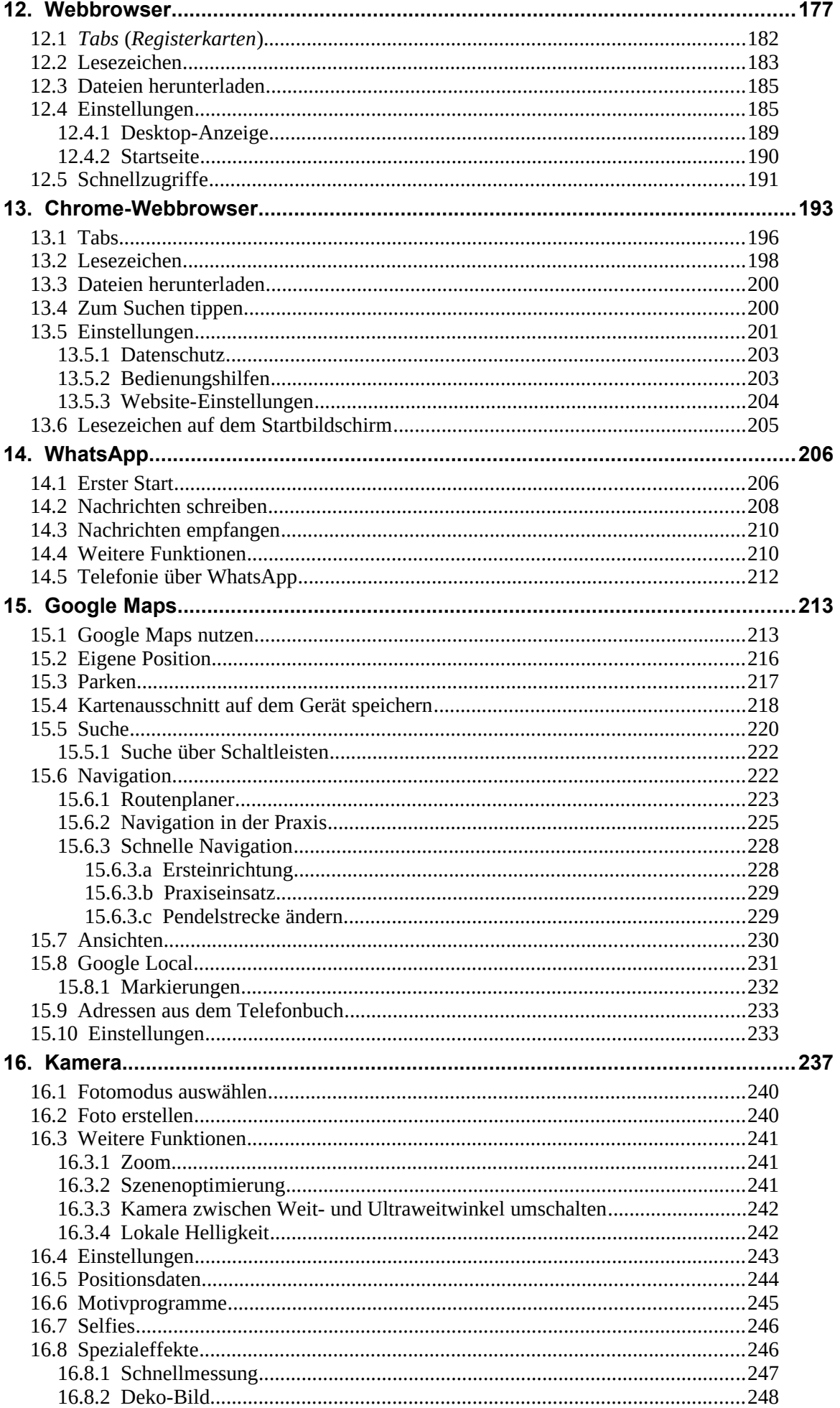

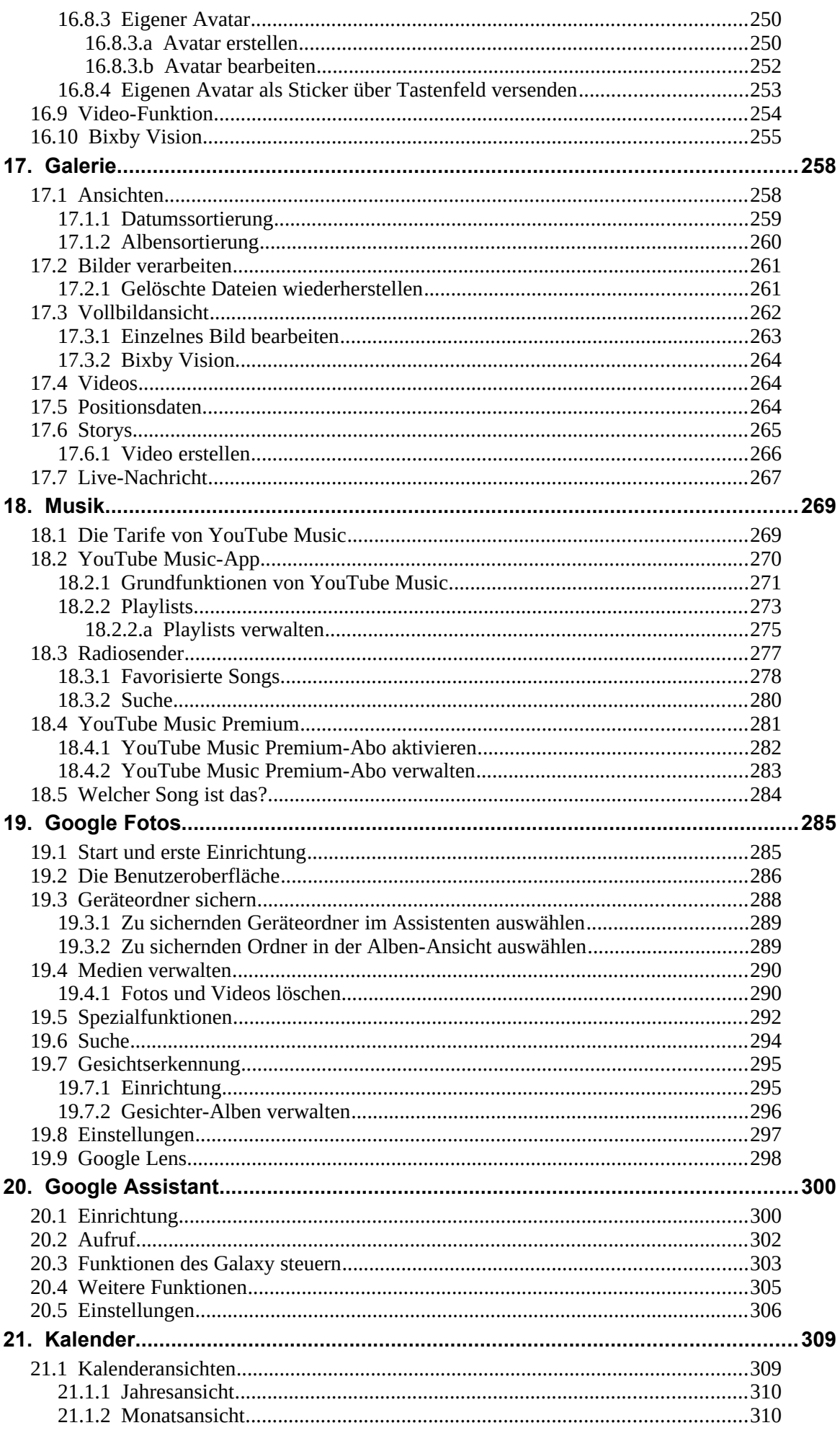

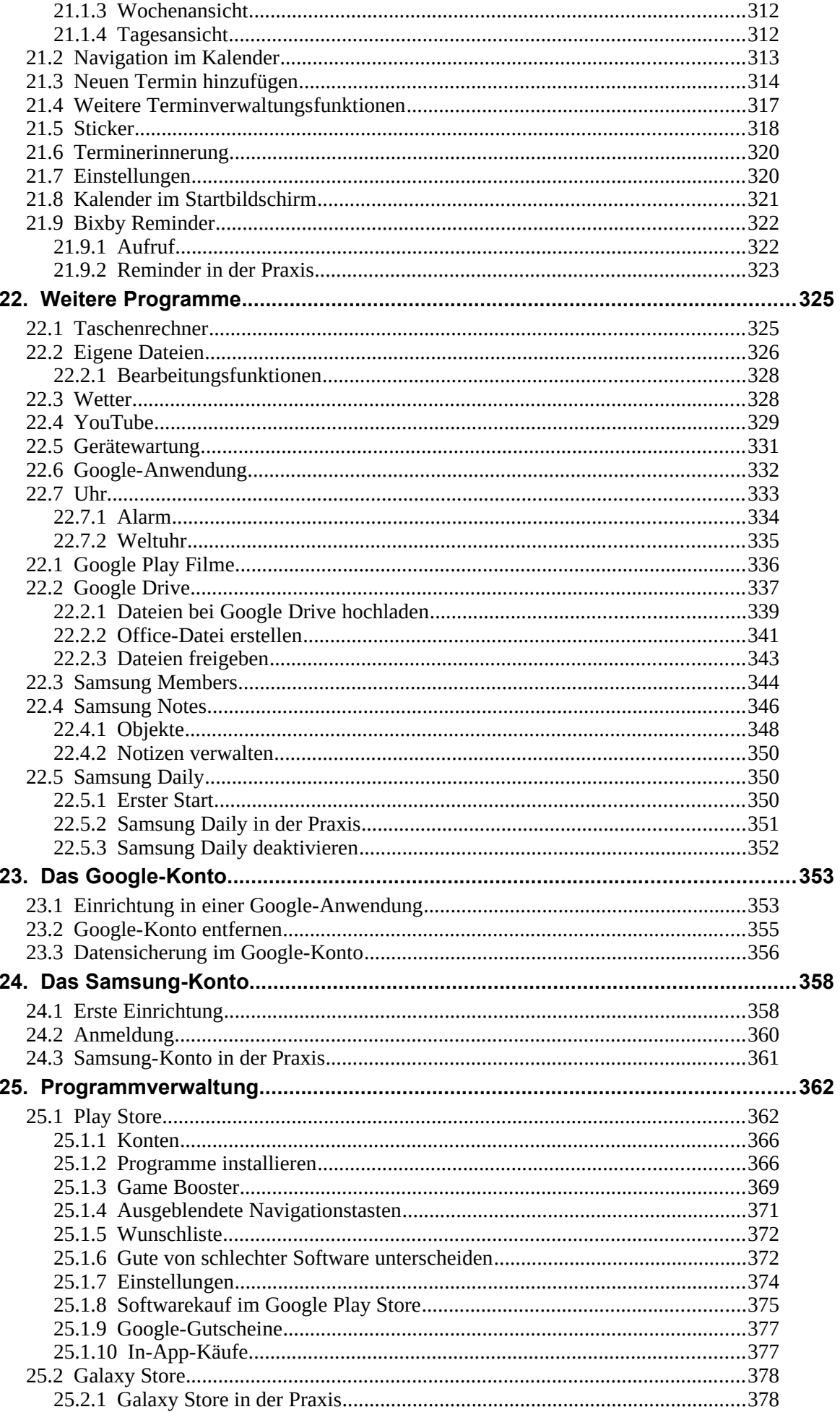

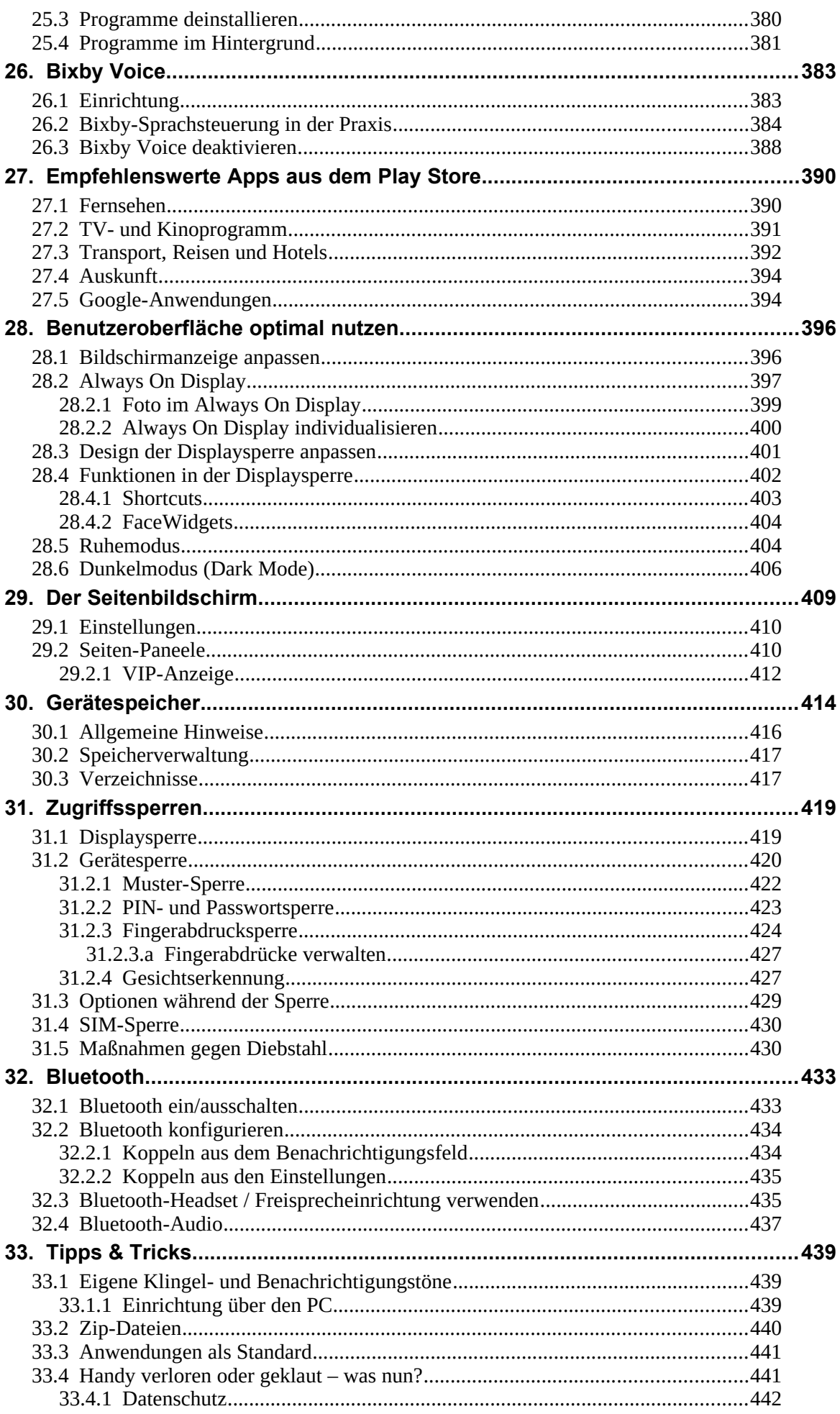

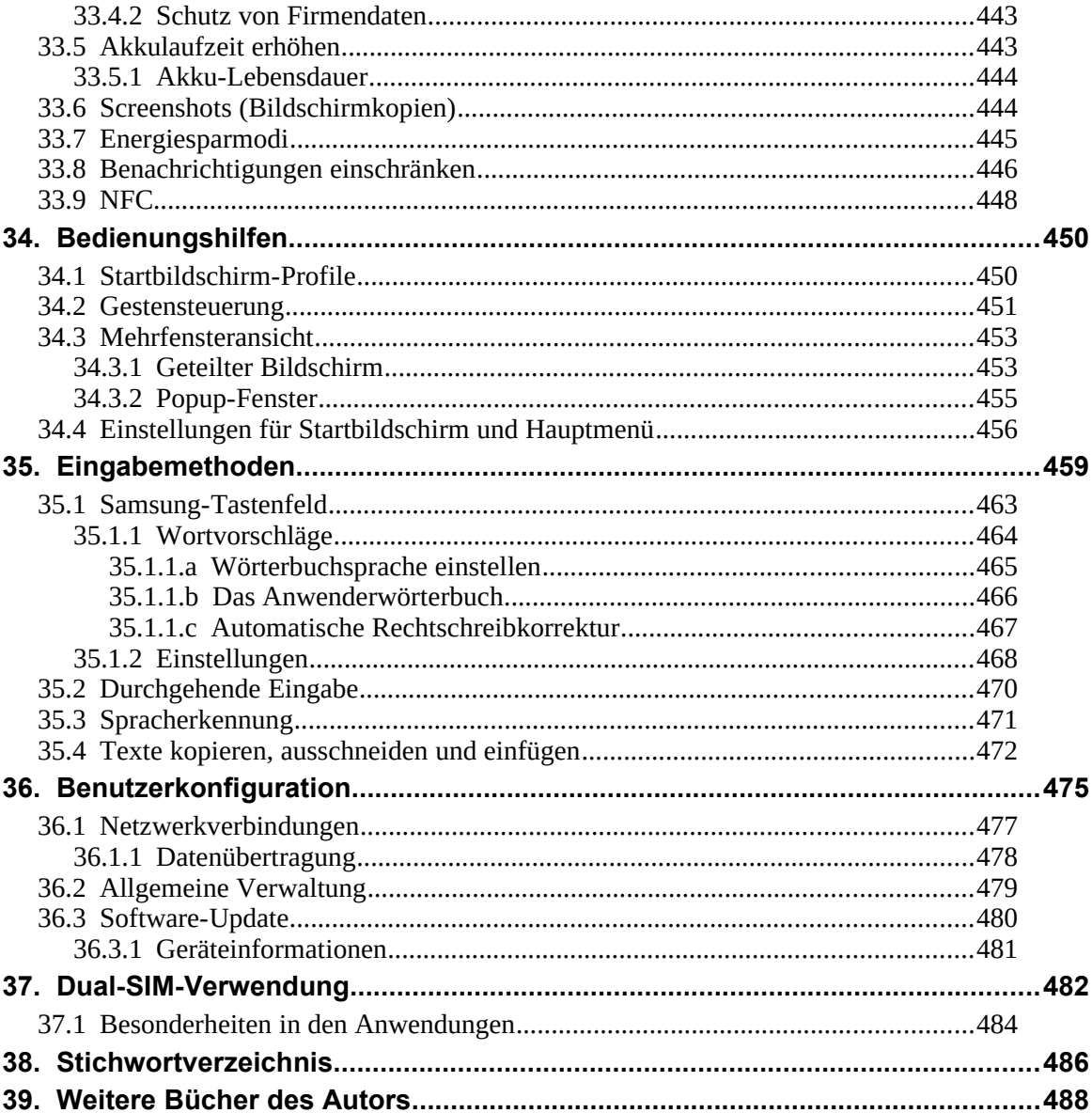